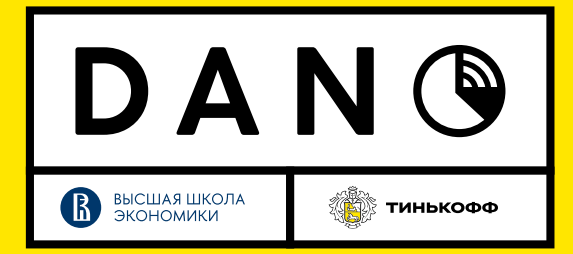

В приложении Тинькофф есть истории, расположения вверху главного экрана. В них освещаются различные темы: от отслеживания трат клиентов, советов по фин грамотности, заканчивая интересными фактами, связанными с деньгами и финансами. Вам предстоит проанализировать, как клиенты взаимодействуют с историями.

## Описание полей:

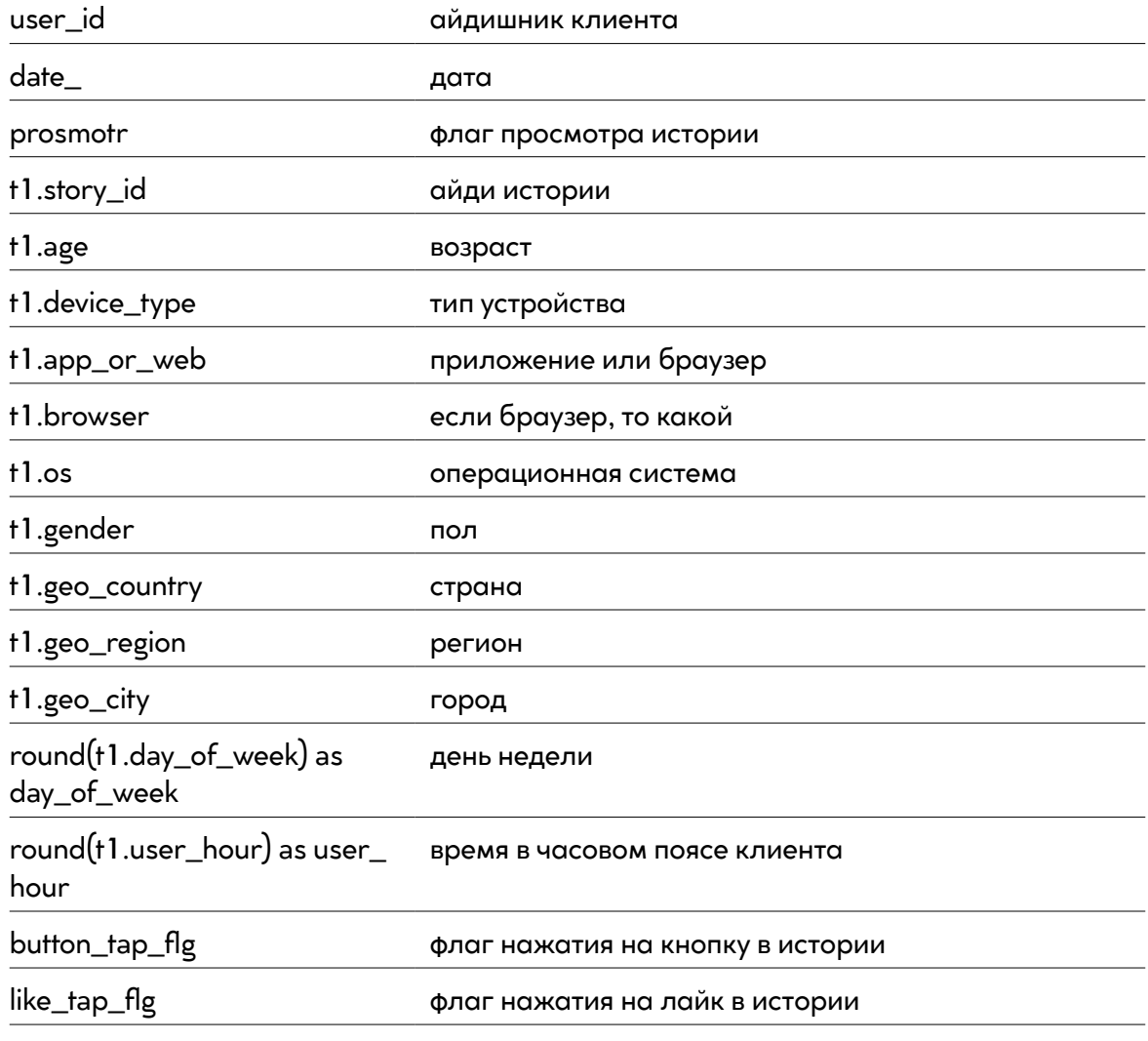

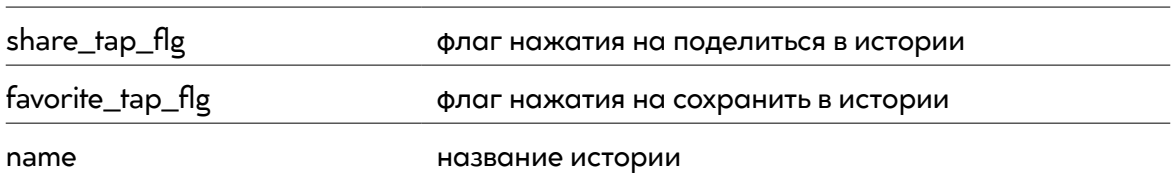

Примеры исследований:

- 1. выделить кор. аудиторию, наиболее активных юзеров за выбранный период
- 2. исследовать зависимости активности от дня недели/времени суток
- 3. корреляция между проставлением реакций и дальнейшей активностью
- 4. попробовать разделить истории по типам и выделить как клиенты разные клиенты реагируют на разные виды историй